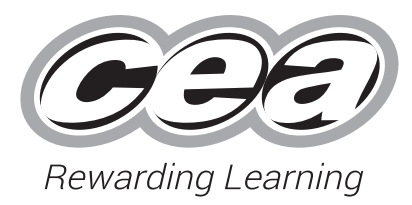

**General Certificate of Secondary Education**

## **Digital Technology**

### Unit 2:

Digital Authoring Concepts

**[GDG21]**

# **Assessment**

# **MARK SCHEME**

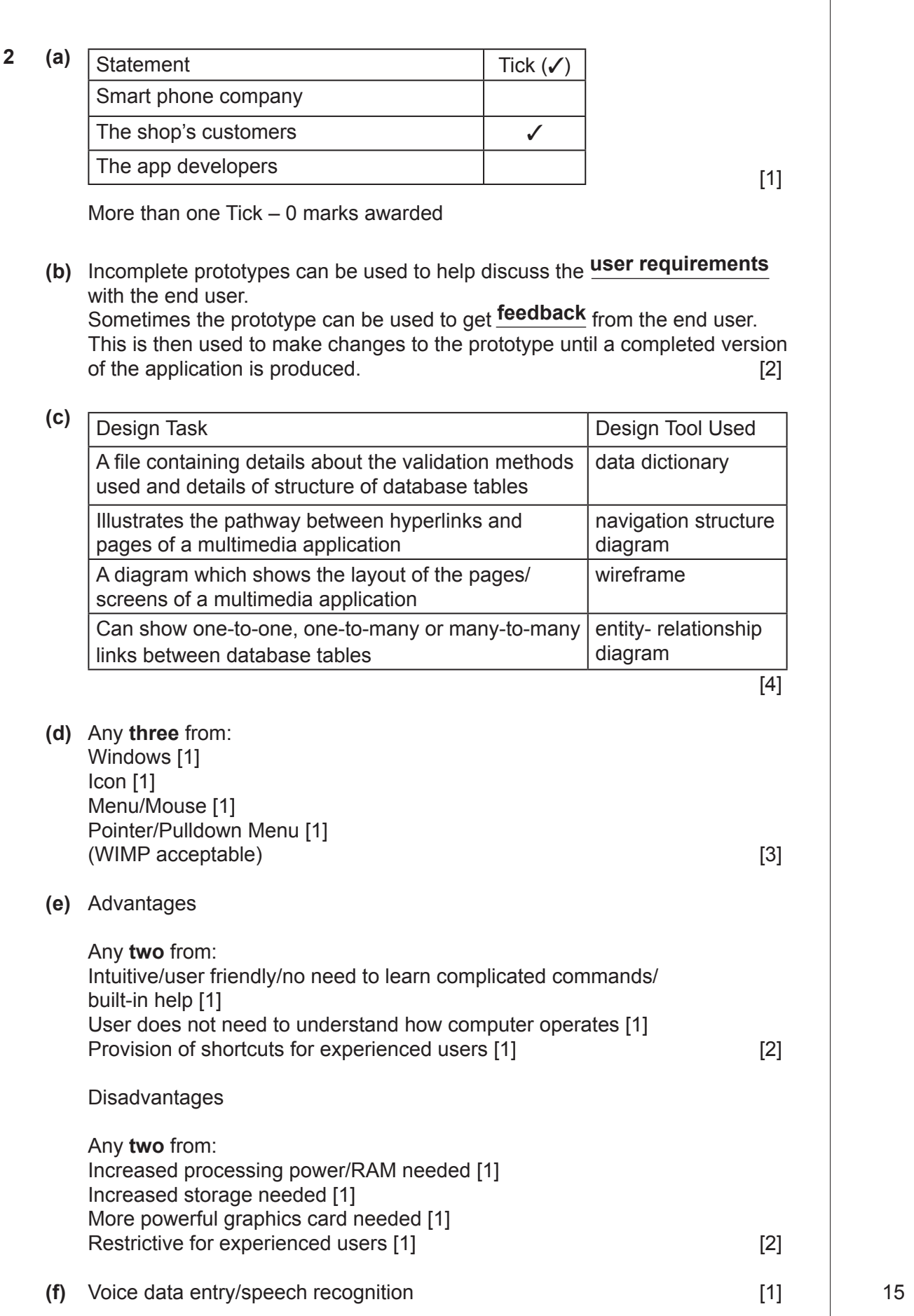

**(b)** B correct data, incorrect data, null data, extreme data [1] 2

**AVAILABLE** 

**3 (a)** Reduce load time of application [1] Takes up less web space [1] **Example 2** and the control of the control of the control of the control of the control of the control of the control of the control of the control of the control of the control of the control o

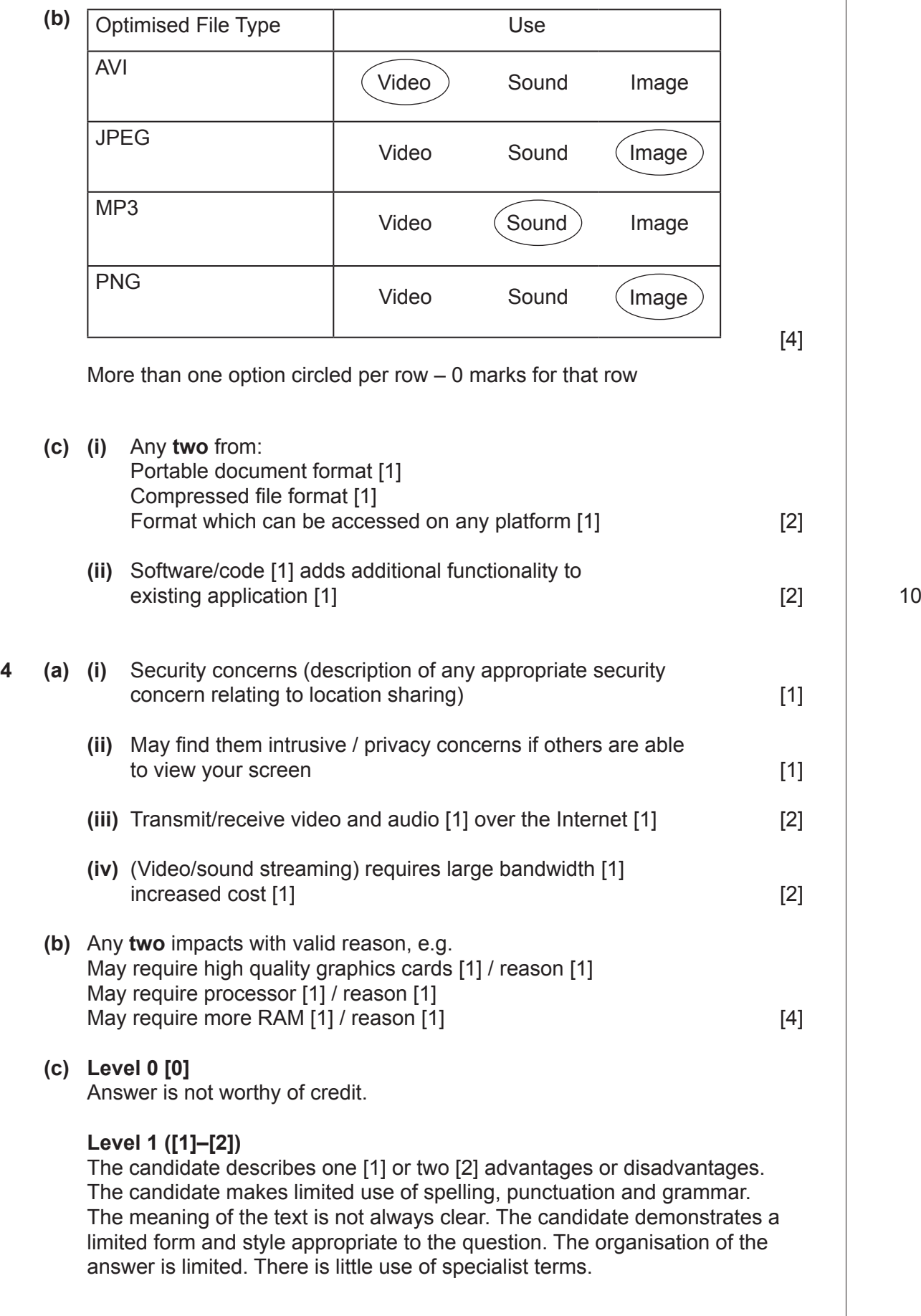

**AVAILABLE MARKS**

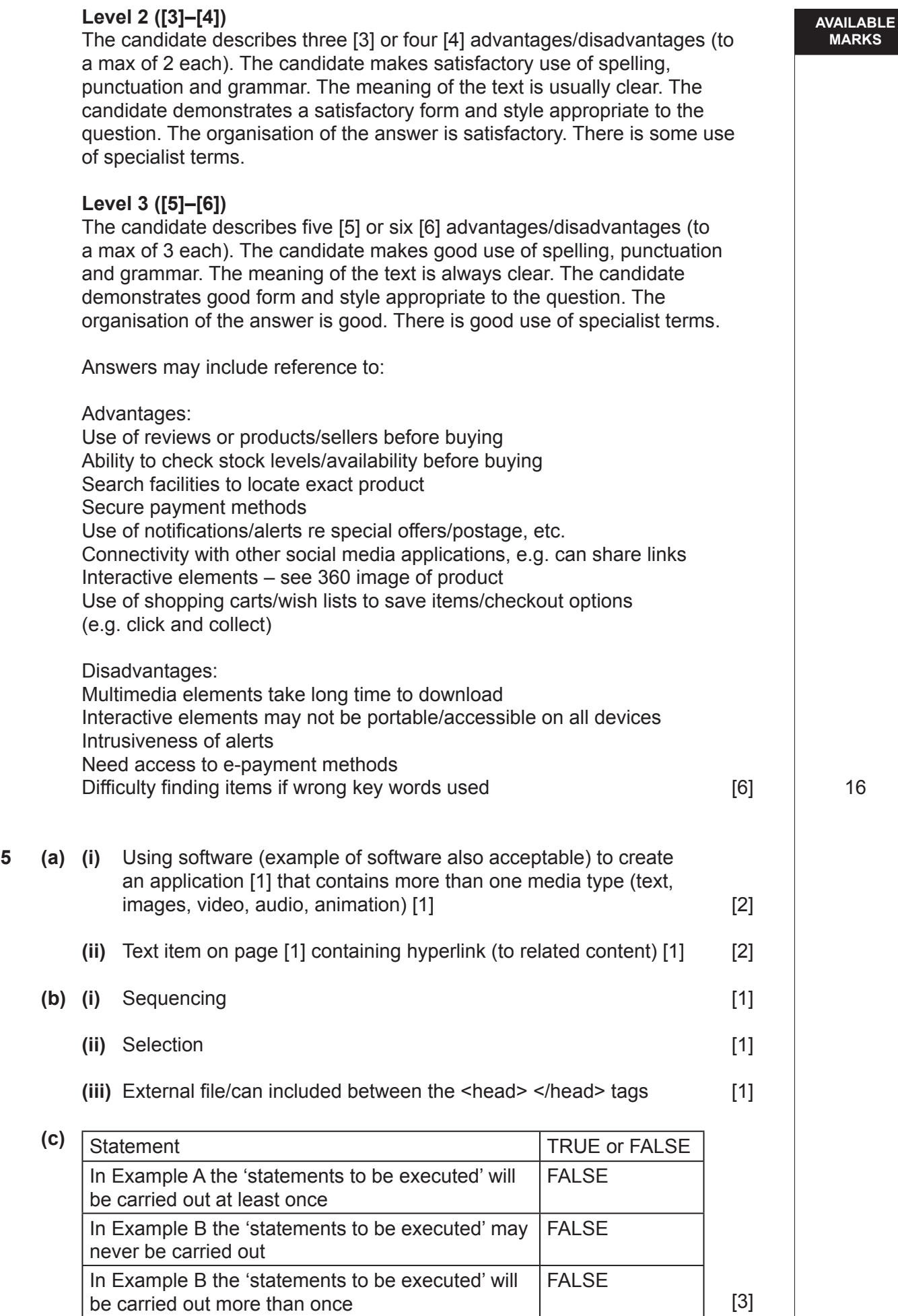

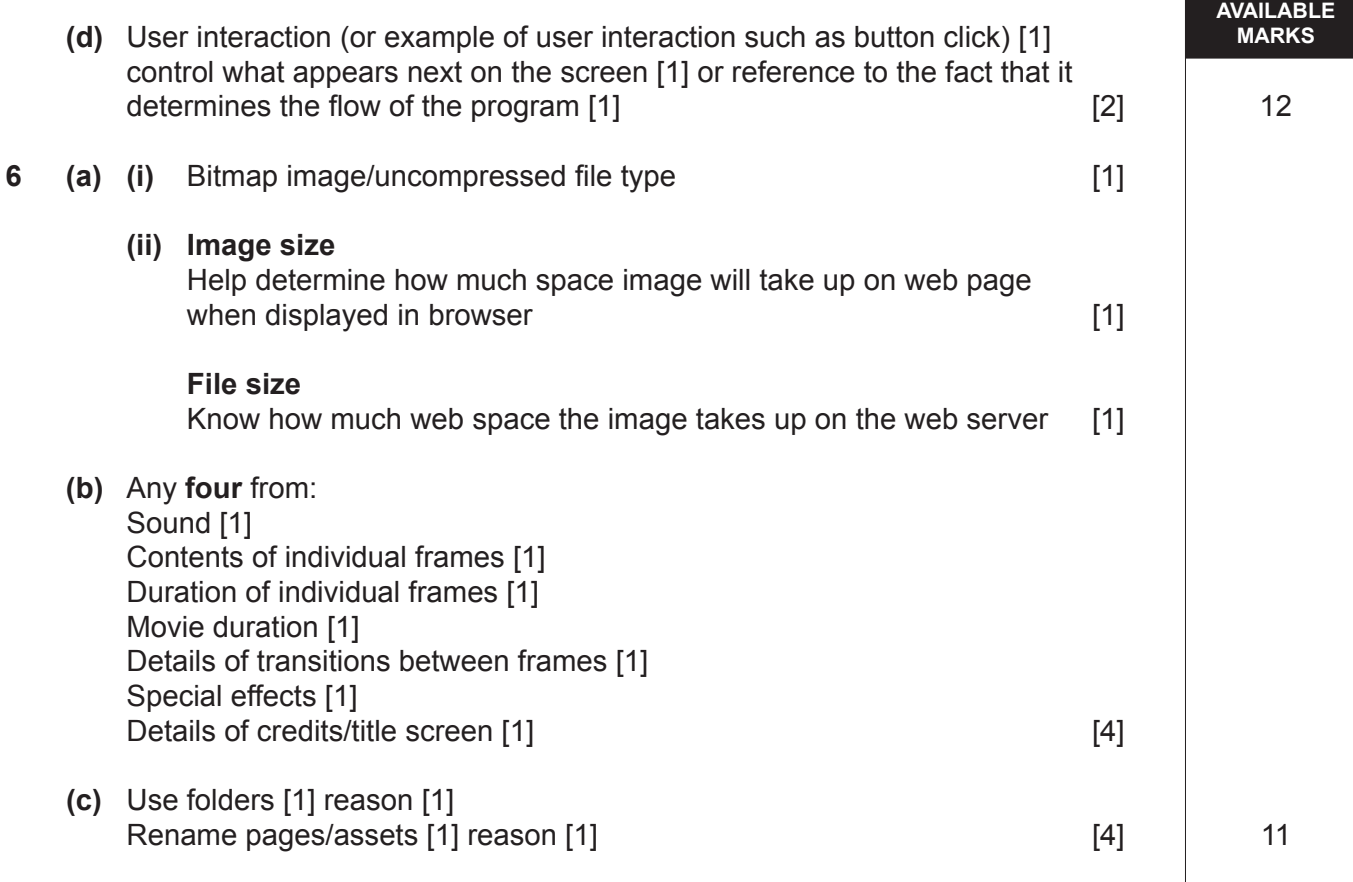

#### **7 (a)** Hypertext Mark Up Language [1]

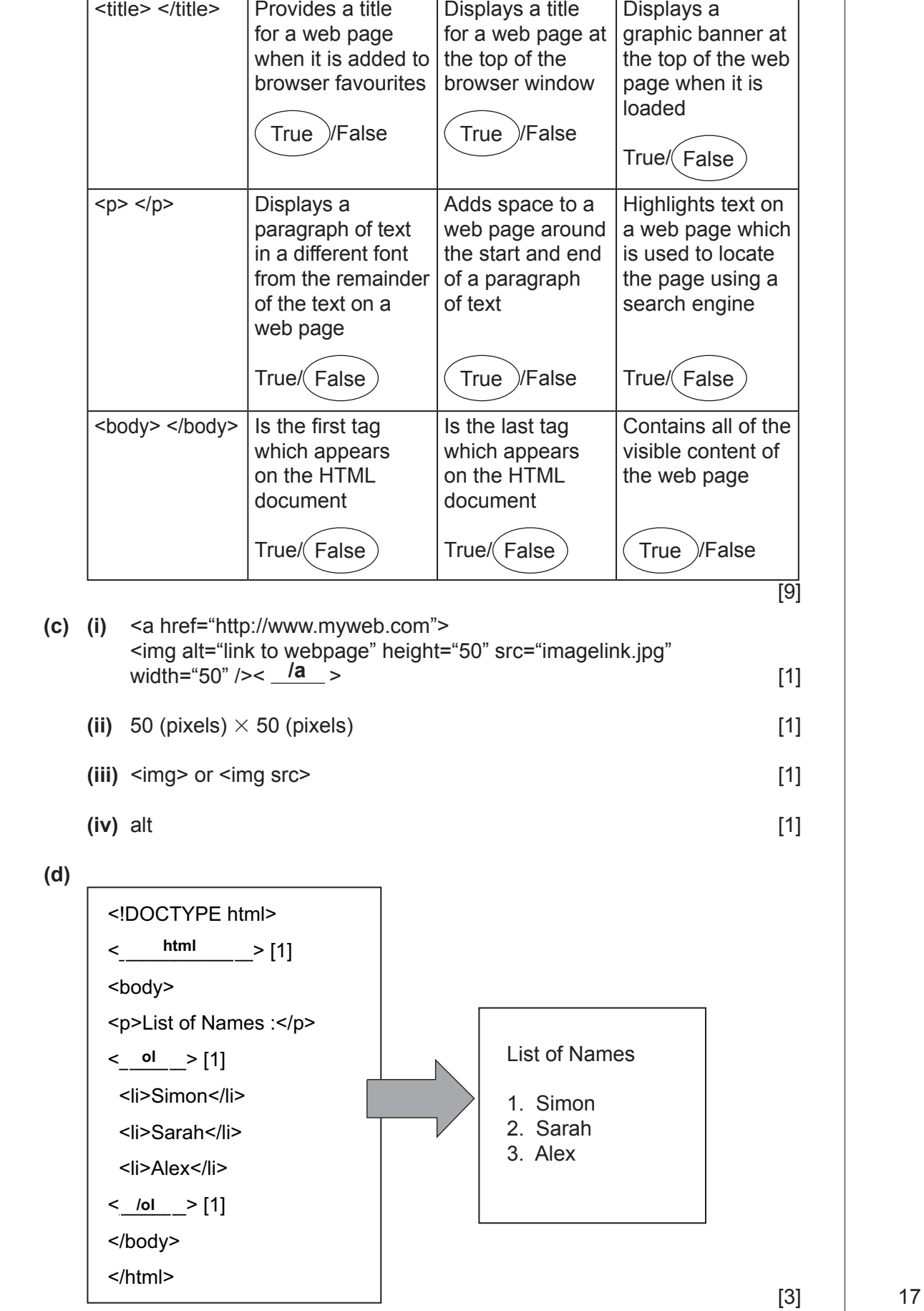

(b) Tag Statement 1 Statement 2 Statement 3

**AVAILABLE MARKS**

I

- **8 (a)** One to many [1]
	- **(b)** Needed in both to create relationship [1]
	- **(c)** Text/string/alphanumeric [1]

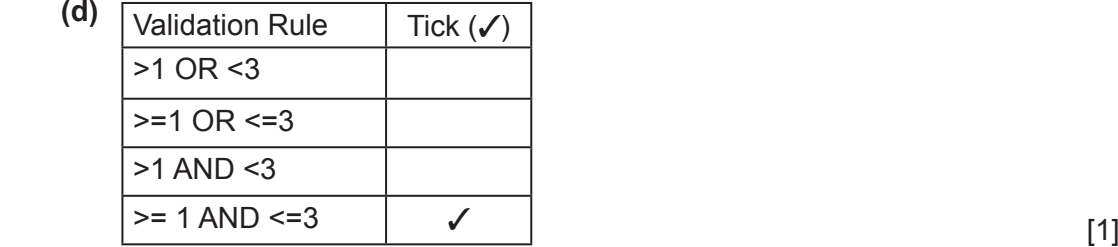

more than 1 tick – 0 marks awarded

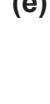

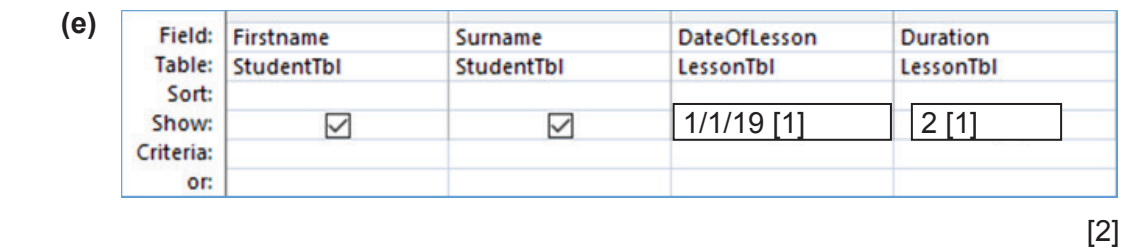

**(f)**

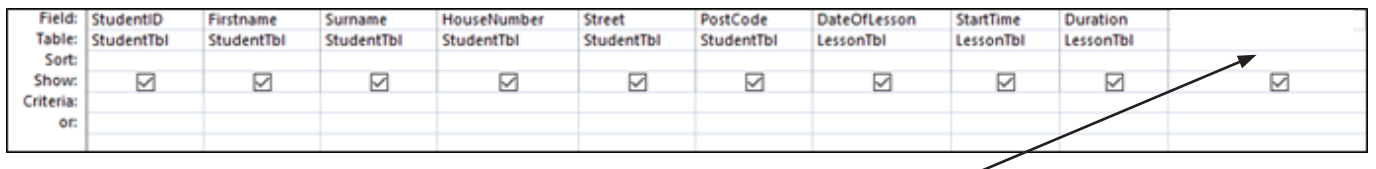

**AVAILABLE MARKS**

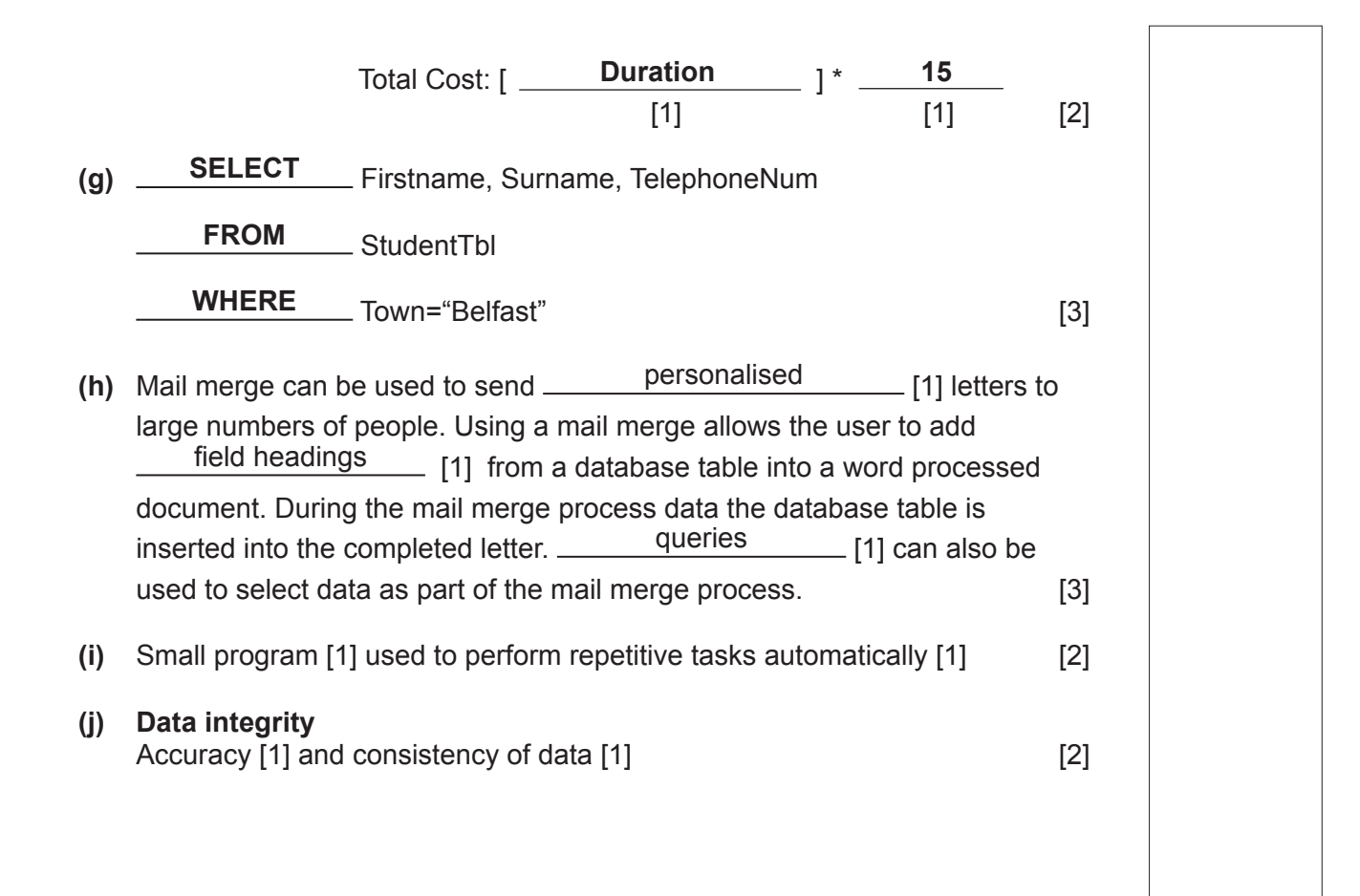

12655.01

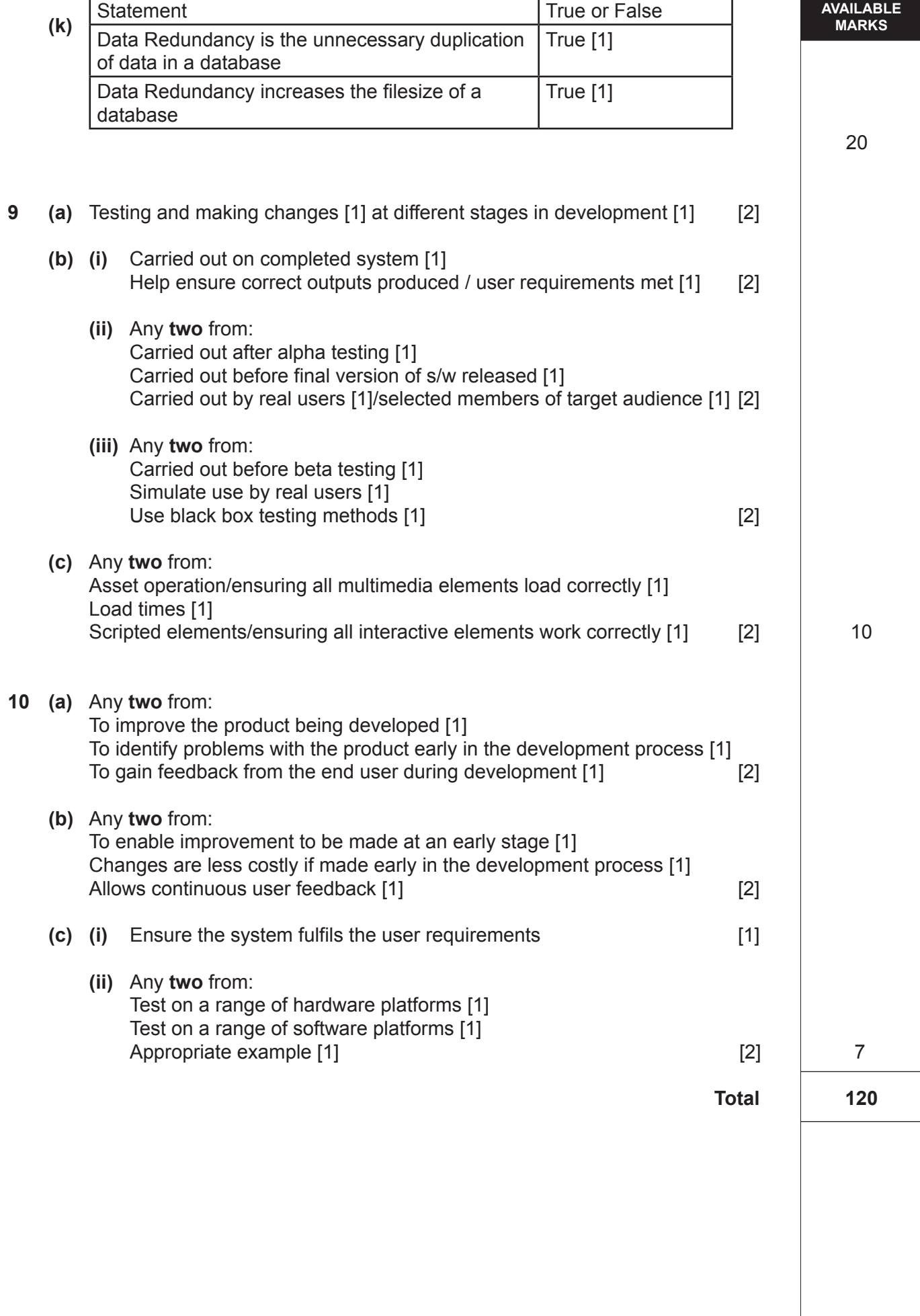